## Query Database Schemas Oracle 11g Release 2 Installation >>>CLICK HERE<<<

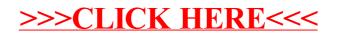